## https://ais2.upjs.sk

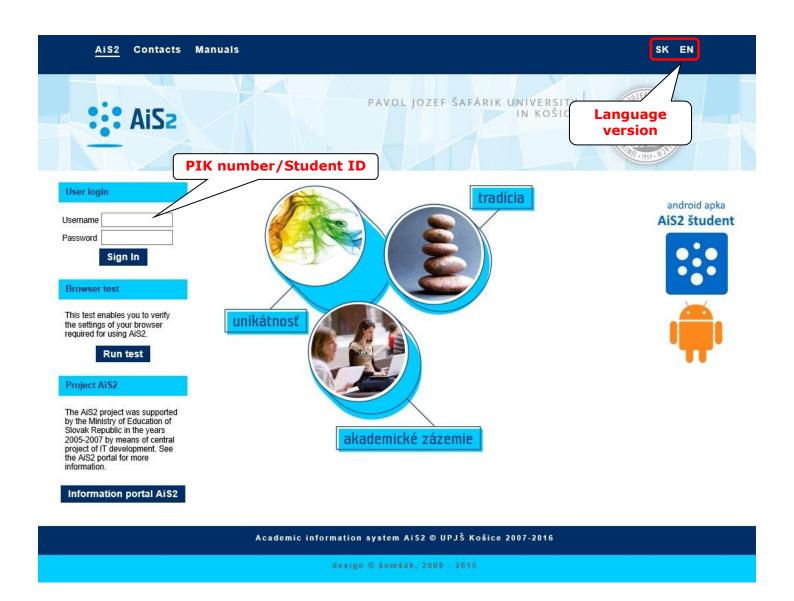

## >>> IMPORTANT <<<

- 1. Access to the AIS is allowed only for students with valid ISIC card (issued or updated by Administration of Personal Identification Cards (<a href="https://www.upjs.sk/en/departments/center-of-information-and-communication-technologies/administration-of-personal-identification-cards/">https://www.upjs.sk/en/departments/center-of-information-and-communication-technologies/administration-of-personal-identification-cards/</a>)).
- 2. Your questions concerning AIS are to be send on email <a href="mailto:LF-ais@upjs.sk">LF-ais@upjs.sk</a>.
- 3. Students are **obliged to change their password** at least **once a year (12 months)** or before expiration date (shown also on title page of AIS after login).
  - **Note:** If your password is expired you are still allowed to login for **two times**.
- 4. User account will be automatically **locked** after 5<sup>th</sup> unsuccessful attempt to login (incorrect password).
- 5. **Manuals** are accessible on website AIS after enrolling to AIS or on website, resp. on the website Faculty of Medicine (<a href="https://www.upjs.sk/en/faculty-of-medicine/?prefferedLang=EN">https://www.upjs.sk/en/faculty-of-medicine/?prefferedLang=EN</a>): Current Students -> Academic Information System.
- 6. In case you **forgot your AIS password,** or if you want to **unlock your AIS account** (locked, expired) send your request to **LF-ais@upjs.sk** using your official university e-mail.